## Don't Get Caught!

People trying to gain access to our systems are very creative. Here are some tactics to watch for:

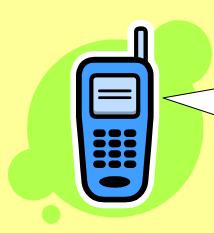

Hi, this is the <u>Help Desk</u>, there is a problem with your account, please tell me your password so I can fix it...

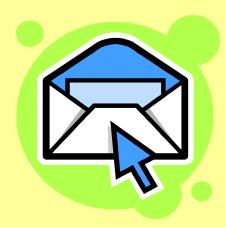

This FREE CD contains helpful Department of Energy information!

To: Joe.Phish@lbl.gov

From: site-security@lbl.gov

Subject: Account Compromise

Your computer has been compromised, please <u>run the</u> <u>program</u> attached to this email to clean up your computer.

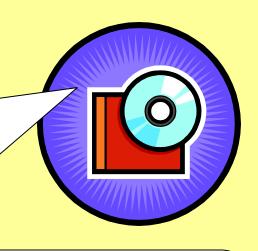

http://www.lbl.gov.energyawareness.com/

Please enter your LDAP password in order to unlock your account.

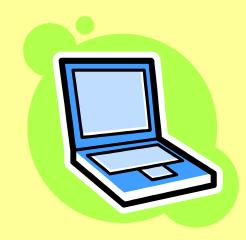

Ask yourself every time:

## is this real, or a trick?

If you ever think you have been targeted by such an attack, report it **FAST** to <a href="mailto:cppm@lbl.gov">cppm@lbl.gov</a>. Others were probably targeted too...

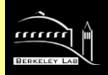